## **HOWTO articles - Emulators**

Linux users often grew up using other computer  $\Omega$  [Operating Systems](https://www.google.com/search?q=Operating_system&btnI=lucky) and playing their games on  $\Omega$ [Consoles.](https://www.google.com/search?q=Video_game_console&btnI=lucky) After making the switch to a Linux based desktop, no one is keeping you from enjoying those old environments, because emulator software has been written for a great many of those old platforms. Looking for a way to play your old Commodore games? Or MS DOS? Or Atari, ZX Spectrum, or …? There is an emulator for almost everything, and they run great on Linux.

Inspired? Want to write a Emulators HOWTO page yourself?

Type a new page name (no spaces - use underscores instead) and start creating! You are not allowed to add pages

## **Overview of Emulators HOWTOS**

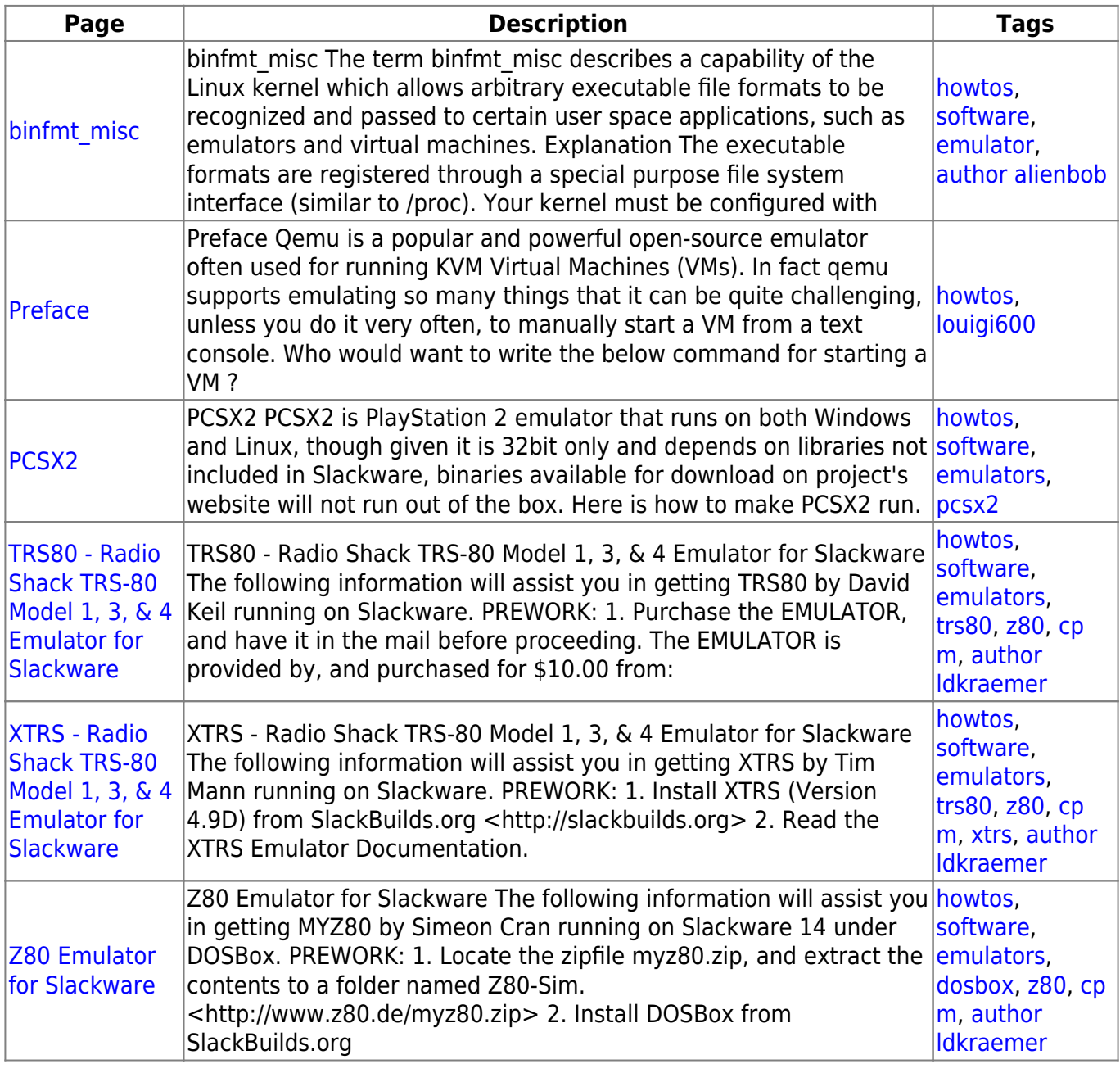

[howtos](https://docs.slackware.com/tag:howtos), [topic page](https://docs.slackware.com/tag:topic_page?do=showtag&tag=topic_page)

From: <https://docs.slackware.com/>- **SlackDocs**

Permanent link: **<https://docs.slackware.com/howtos:emulators:start>**

Last update: **2016/08/14 15:22 (UTC)**

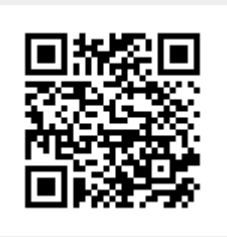